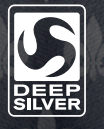

© 2013 y publicado por Deep Silver, una división de Koch Media GmbH, Gewerbegebiet 1, 6604 Hofen, Austria. Desarrollado por Deep Silver Volition, LLC. Deep Silver, Saints Row IV ™, Deep Silver Volition, LLC. y sus logotipos respectivos son marcas comerciales de Koch Media GmbH. El resto de las marcas comerciales son propiedad de sus propietarios respectivos. Todos los derechos reservados. Usa Bink Video: Copyright © 1997-2013 de RAD Game Tools, Inc. DTS y el símbolo de DTS son marcas comerciales<br>registradas de DTS, Inc. y DTS Digital Surround es una marca comercial de DTS, Inc. Algunas partes de SpeedTree® RT (© 2004-2013 Interactive Data Visualization, Inc.). SpeedTree® es una marca comercial registrada de IDV, Inc. Todos los derechos reservados. Wwise © 2006-2013 Audiokinetic Inc. Todos los derechos reservados. Este producto incluye software desarrollado por el Proyecto Open SSL para su uso en el kit de herramientas Open SSL (http://www.openssl.org/). "PlayStation", "DUALSHOCK" y "SIXAXIS" son marcas comerciales registradas y "PS3" y el logotipo PlayStation Network son marcas comerciales de Sony Computer Entertainment Inc.

## **Manual de instrucciones**

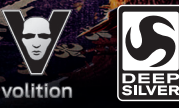

# SAINTS RO

#### **ADVERTENCIA: FOTOSENSITIVIDAD/EPILEPSIA/CONVULSIONES**

Un porcentaje muy pequeño de personas puede experimentar convulsiones epilépticas o desmayos cuando quedan expuestas a ciertos patrones de luces o luces parpadeantes. La exposición a ciertos patrones o fondos en una pantalla de televisión o cuando se usan videojuegos puede ocasionar convulsiones epilépticas o desmayos en estas personas. Es posible que estas condiciones ocasionen síntomas de epilepsia no detectados anteriormente o convulsiones en personas que no tienen antecedentes de haber sufrido convulsiones o epilepsia. Si usted, o alguien en su familia, tiene una condición de epilepsia o ha tenido convulsiones de algún tipo, consulte a su médico antes de usar videojuegos. SUSPENDA SU USO DE INMEDIATO y consulte con su médico antes de reiniciar el juego si usted o su hijo experimentan alguno de los siguientes problemas de salud o síntomas:

- $\begin{array}{ccc}\n\bullet & \text{mean} \\
\bullet & \text{mean} \\
\bullet & \text{mean} \\
\bullet & \text{mean} \\
\bullet & \text{mean} \\
\bullet & \text{mean} \\
\bullet & \text{mean} \\
\bullet & \text{mean} \\
\bullet & \text{mean} \\
\bullet & \text{mean} \\
\bullet & \text{mean} \\
\bullet & \text{mean} \\
\bullet & \text{mean} \\
\bullet & \text{mean} \\
\bullet & \text{mean} \\
\bullet & \text{mean} \\
\bullet & \text{mean} \\
\bullet & \text{mean} \\
\bullet & \text{mean} \\
\bullet & \text{mean} \\
\bullet & \text{mean} \\
\bullet & \text{mean} \\
\bullet & \text{mean} \\
\bullet & \text$
- $\rightarrow$  visión alterada  $\rightarrow$  perdida del conocimiento  $\rightarrow$  ataques

REINICIE EL USO DE JUEGOS ÚNICAMENTE CON LA APROBACIÓN DE SU MÉDICO.

#### **Uso y manejo de videojuegos para reducir la probabilidad de una convulsión**

- ` Use en un área bien iluminada y manténgase lo más alejado posible de la pantalla de la televisión.
- ` Evite usar televisiones de pantalla grande. Use la pantalla de televisión más pequeña que tenga.
- ` Evite el uso prolongado del sistema PlayStation®3. Tome un descanso de 15 minutos durante cada hora de juego.
- ` Evite jugar cuando esté cansado o necesite dormir.

Deje de usar el sistema de inmediato si experimenta alguno de los siguientes síntomas: mareo, nausea o una sensación similar a mareo por movimiento; molestia o dolor en los ojos, oídos, manos, brazos o cualquier otra parte del cuerpo. Consulte a su médico si la condición persiste.

#### **AVISO:**

Tenga cuidado al usar la función del Dualshock®3 sensor de movimiento del mando inalámbrico. Cuando use la función del Dualshock®3 sensor de movimiento del mando inalámbrico, tenga cuidado con lo siguiente. Si el mando golpea a una persona u objeto, esto puede causar una lesión o daño accidental. Antes de usarlo, revise que haya suficiente espacio a su alrededor. Cuando use el mando, sujételo firmemente para asegurarse de que no se pueda resbalar de su mano. Si usa un mando que esté conectado al sistema PS3™ con un cable USB, asegúrese de que haya espacio suficiente para el cable a fin de que el cable no golpee a una persona u objeto. También, tenga cuidado de no<br>desconectar el cable del sistema PS3™ cuando esté usando el mando.

## **ADVERTENCIA PARA LOS PROPIETARIOS DE TELEVISIONES DE PROYECCIÓN:**

No conecte su sistema PS3™ a una TV de proyección sin antes consultar el manual del usuario de la TV, a menos que sea del tipo de pantalla LCD. De lo contrario, es posible que dañe la pantalla de su televisión de forma permanente.

## **CÓMO MANEJAR LOS DISCOS CON FORMATO PS3™:**

- $\triangleright$  No los doble, aplaste o sumerja en líquidos.
- ` No los deje bajo la luz directa del sol o cerca de un radiador u otra fuente de calor.
- ` Asegúrese de tomar un descanso ocasional durante períodos largos de juego.
- ` Mantenga limpios estos discos. Siempre tome los discos por las orillas y guárdelos en su estuche protector cuando no los use. Limpie los discos con una tela limpia, suave y que no suelte pelusa, con un movimiento recto desde el centro hacia los bordes externos. Nunca use solventes o limpiadores abrasivos.

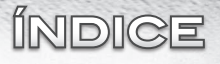

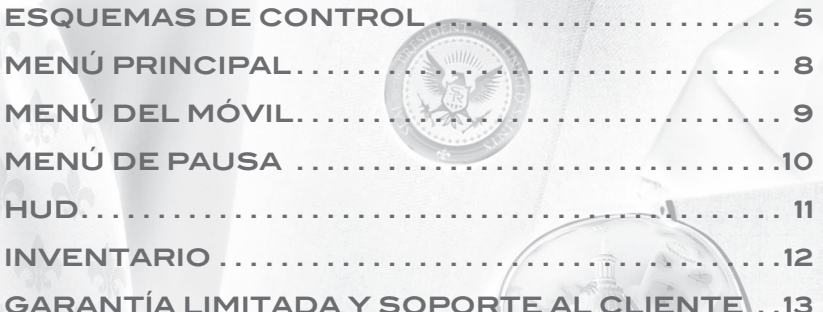

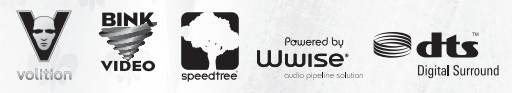

© 2013 y publicado por Deep Silver, una división de Koch Media GmbH, Gewerbegebiet 1, 6604 Hofen, Austria. Desarrollado por Deep Silver Volition, LLC. Deep Silver, Saints Row IV ™, Deep Silver Volition, LLC. y sus logotipos respectivos son marcas comerciales de Koch Media GmbH. El resto de las marcas comerciales son propiedad de sus propietarios respectivos. Todos los derechos reservados. Usa Bink Video. Copyright © 1997-2013 de RAD Game Tools, Inc. DTS y el símbolo de DTS son marcas comerciales registradas de DTS, Inc. y DTS Digital Surround es una marca comercial de DTS, Inc. Algunas partes de este software usan tecnología SpeedTree® RT (© 2004-2013 Interactive Data Visualization, Inc.). SpeedTree® es una marca comercial registrada de IDV, Inc. Todos los derechos reservados. Wwise © 2006-2013 Audiokinetic Inc. Todos los derechos reservados. Este producto incluye software desarrollado por el Proyecto Open SSL para su uso en el kit de herramientas Open SSL (http://www.openssl.org/). "PlayStation", "DUALSHOCK" y "SIXAXIS" son marcas comerciales registradas y "PS3" y el logotipo PlayStation Network son marcas comerciales de Sony Computer Entertainment Inc.

#### **AVISOS**

La salida de video en HD requiere cables y una pantalla compatible con HD, ambos vendidos por separado. El chat por voz requiere auriculares con micrófono, que se venden por separado. Compatible con la mayoría de los auriculares con micrófono Bluetooth y USB cableados. Se aplican algunas limitaciones.

## **SISTEMA PLAYSTATION®3**

**Cómo comenzar un juego:** Antes de comenzar a usarlo, lea con cuidado las instrucciones incluidas en el sistema de entretenimiento de cómputo PS3™. La documentación contiene información sobre la configuración y uso de su sistema así como información de seguridad importante.

Revise que el interruptor POWER (alimentación) (MAIN POWER) (ubicado en la parte trasera del sistema) esté prendido. Inserte el disco de **Saints Row ® IV ™** en la ranura del disco con la etiqueta hacia arriba. Seleccione el icono del título de software que encontrará bajo [Game] en el menú de inicio del sistema PS3™, y presione el botón <sup>®</sup>. Consulte este manual para más información sobre el uso de software.

**Cómo salir de un juego:** Durante el juego, presione sin soltar el botón PS del mando inalámbrico durante al menos 2 segundos. Después seleccione "Quit Game" (salir del juego) en la pantalla que se muestra.

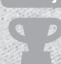

Para sacar un disco, presione el botón de expulsar después de salir del juego. **Conseio** 

**Trofeos:** Gane, compare y comparta trofeos que puede obtener mediante logros específicos dentro del juego. Para tener acceso a los trofeos, debe tener una - PlayStation®Network.

## **Datos guardados para software con FORMATO DE PS3**

Los datos guardados para software con formato de PS3™ quedan almacenados en el disco duro del sistema. Los datos aparecen bajo "Saved Game Utility" (herramienta de juego guardado) en el menú Game (Juego).

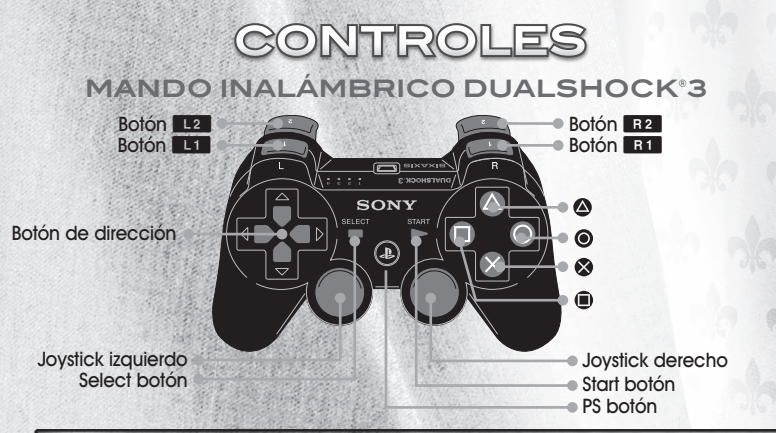

## **Esquemas de control**

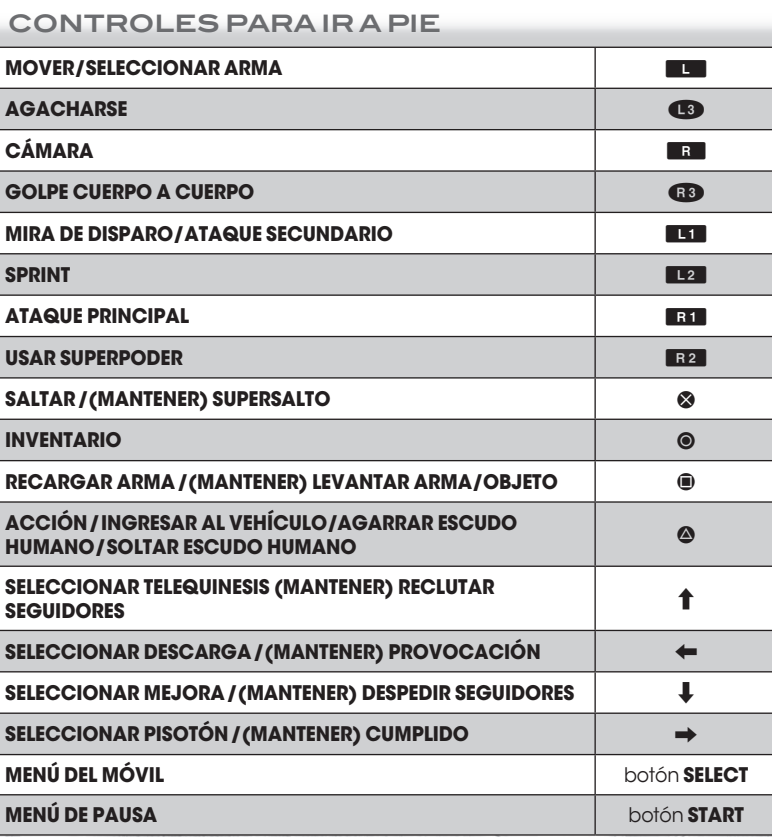

## **Esquemas de control (CONT.)**

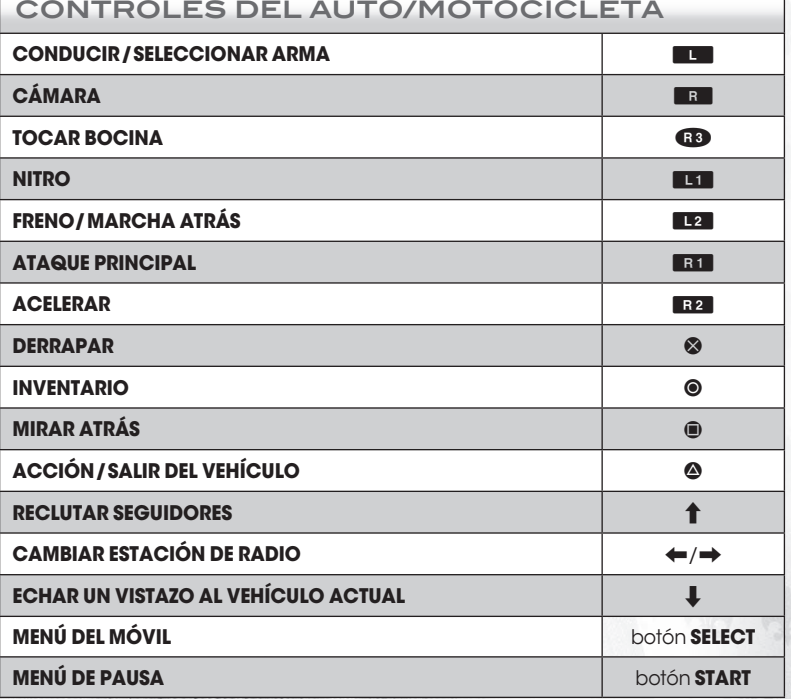

SAINTS ROW

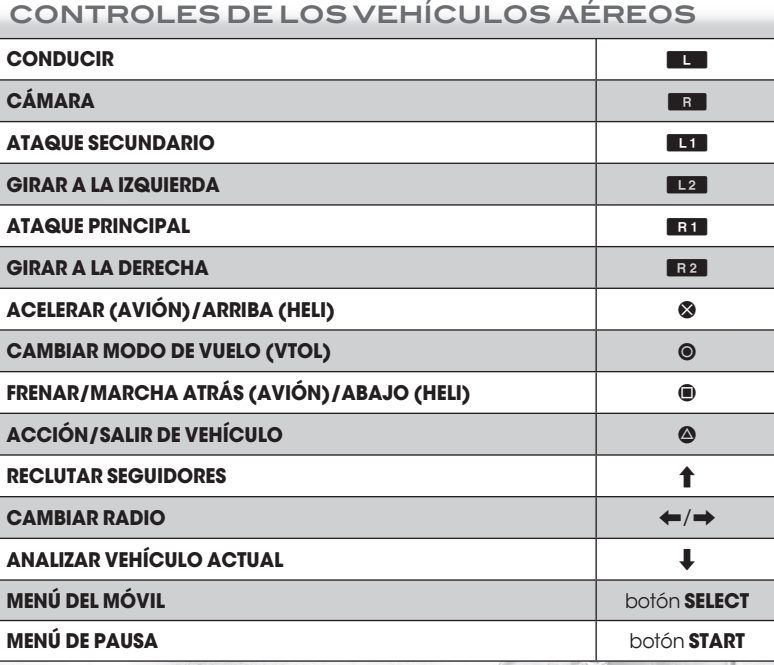

3

R

R

3

 $\bigcirc$ 

 $\bigodot$ 

**32** 

## **MENÚ PRINCIPAL**

## **MENÚ DEL MÓVIL**

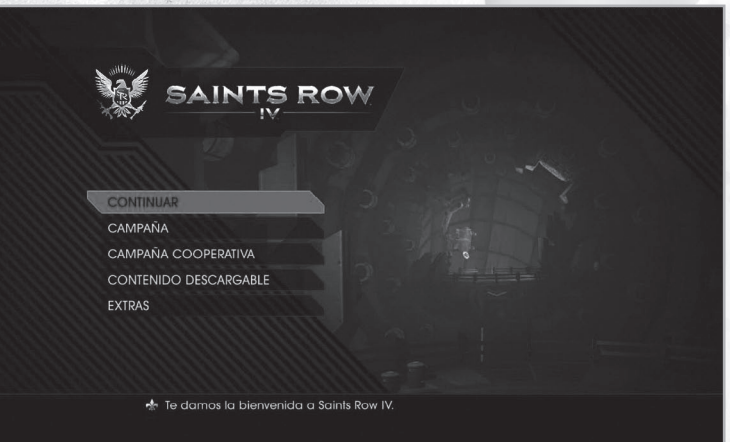

## **CAMPAÑA —** Juega la campaña para un jugador.

**CAMPAÑA COOPERATIVA —** Juega la campaña completa para un jugador con un amigo a través del LAN o de PlayStation®Network. Puedes entrar y salir cuando quieras, por lo que tendrás el control absoluto sobre tu campaña.

**CONTENIDO DESCARGABLE —** Consulta y compra contenido descargable para **Saints Row IV.**

**EXTRAS —** Consulta los créditos, el menú de opciones y el manual digital de **Saints Row IV.**

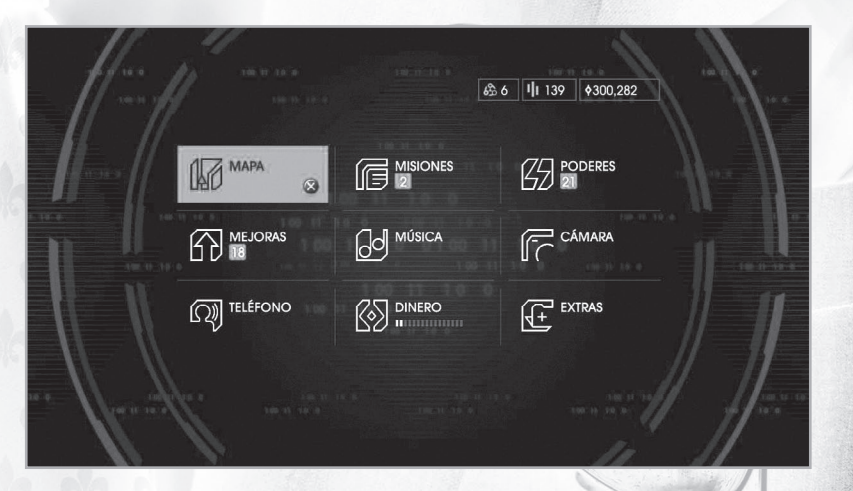

**MAPa —** Consulta un mapa de la simulación de Steelport, acerca y aleja la vista y filtra las actividades, los objetivos, las tiendas y los refugios. **MEJORAS —** Compra mejoras con dinero. Al subir de nivel se desbloquean nuevas mejoras. **TELÉFONO —** Pide un coche o llama a uno de tus colegas. **MISIONES —** Activa misiones y revisa el estado de los desafíos. **MÚSICA —** Selecciona emisoras de radio o crea tu propia compilación. **DINERO —** Recupera dinero cuando la barra de transferencia esté llena. **PODERES —** Busca tus poderes, selecciona elementos y mejóralos con grupos de datos. **CÁMARA —** Saca fotos y compártelas con la comunidad de Saints Row. **EXTRAS —** Desbloquea trucos y consulta tus estadísticas.

## **MENÚ DE PAUSA HUD**

## **PAUSA**

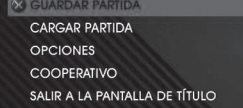

**O ATRÁS** 

**GUARDAR PARTIDA —** Guarda tu partida actual. **CARGAR PARTIDA —** Carga una partida guardada.

**OPCIONES —** Ajusta las opciones de control, consulta los esquemas de control y cambia la dificultad del juego y los ajustes de visualización y sonido.

**COOPERATIVO —** Invita a un amigo a tu partida y cambia los ajustes cooperativos. **SALIR A LA PANTALLA DE TÍTULO —** Abandona la partida y vuelve al menú principal.

 $\mathcal{P}$ 

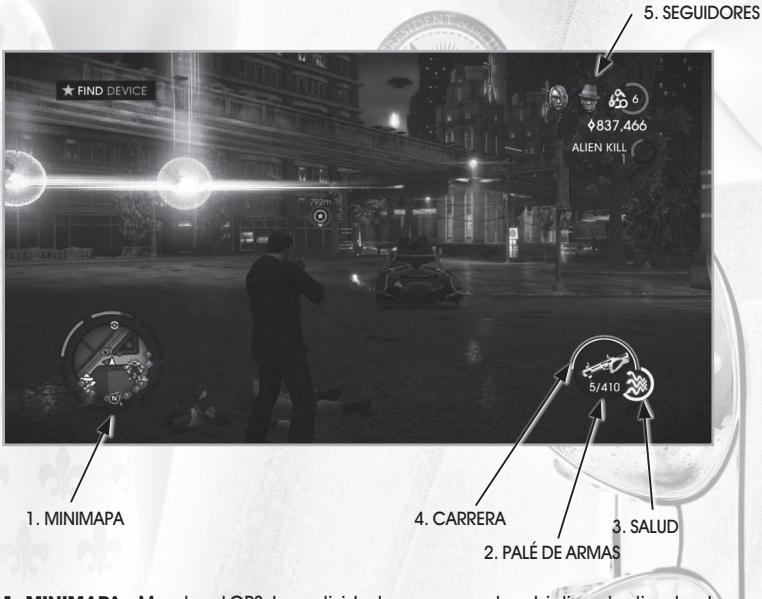

- **1. MINIMAPA –** Muestra el GPS, las actividades cercanas, los objetivos, las tiendas, los refugios, los enemigos y los refuerzos.
- **2. PALÉ DE ARMAS –** Muestra tu arma y tus poderes actuales.
- **3. SALUD –** Muestra tu salud actual.
- **4. CARRERA –** Muestra tu resistencia actual.
- **5. SEGUIDORES –** Muestra tus seguidores actuales.

## **INVENTARIO**

2. ARMAS

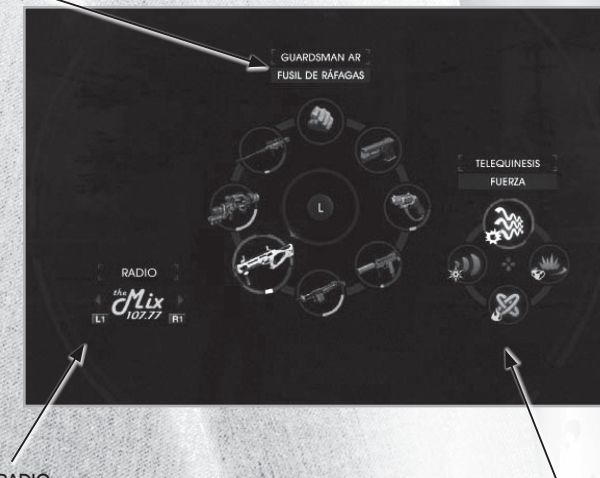

W

1. radio

**1. RADIO –** Cambia de emisora.

**2. ARMAS –** Selecciona tu arma.

**3. PODERES –** Selecciona tus poderes.

## **GARANTÍA LIMITADA Y SOPORTE AL CLIENTE**

Deep Silver Inc. garantiza al comprador original de sus productos que los productos no contendrán defectos de materiales ni de mano de obra durante un período de noventa (90) día a partir de la fecha de compra. Se vende el producto "tal cual", sin garantía expresa ni implícita de ningún tipo, y Deep Silver no asume responsabilidad de las pérdidas o daños de ninguna clase que pudieran resultar del uso de este producto. Durante un período de noventa (90) días, Deep Silver o bien reemplazará sin costo cualquier producto defectuoso, siempre y cuando se devuelva el producto defectuoso con el comprobante de pago que muestre la fecha de compra a la tienda de la compra original del producto o Deep Silver, a su elección, reparará o reemplazará sin costo el producto defectuoso al enviarlo con franqueo pagado y con el comprobante de pago a nuestro centro de servicio. Esta garantía no se aplicará al desgaste normal y será nula si el defecto ha sido provocado por el abuso, maltrato, uso indebido o negligencia.

#### **LIMITACIONES DE LA GARANTÍA**

Esta garantía limitada es en lugar de cualquier otra garantía oral o escrita y ninguna otra representación o reclamación del tipo que sea comprometerá ni obligará a Deep Silver. Cualquier garantía implícita aplicable a los productos de Deep Silver, incluidas las garantías<br>de mercantibilidad o aptitud para un propósito específico, se limitan al período de nov tendrá responsabilidad alguna en ningún caso por daños especiales, incidentales o consecuentes derivados de la posesión, uso o mal funcionamiento de este producto de Deep Silver. Algunos estados no permiten la limitación de la duración de las garantías implícitas y/o las exclusiones o limitaciones de daños incidentales o consecuentes. Por lo tanto, es posible que las limitaciones y/o exclusiones de responsabilidad anteriores no se apliquen a su caso. Esta garantía le otorga derechos específicos. Usted también tiene otros derechos que varían de un estado a otro. Deep Silver no puede proporcionar ningún reembolso ni procesar solicitudes de crédito de ninguna clase aparte del reemplazo del producto con otro idéntico. Cada tienda minorista determina su propia política de reembolso, así que la solicitud de reembolso deberá entregarse donde se compró el producto.

#### **REEMPLAZOS**

En varios casos, un reemplazo no es la mejor solución. Por lo tanto, antes de enviarnos el producto, favor de comunicarse con nuestro Soporte Técnico. Nuestros Representantes de Soporte le ayudarán a determinar si un reemplazo es necesario y si está disponible. Además, deberá conseguir primero una Autorización de devolución de materiales (RMA, por sus siglas en inglés) para procesar su devolución o reemplazo. Sin un número RMA válido, no podremos procesar su reemplazo.

#### **DEVOLUCIONES**

SAINTS ROV

3. PODERES

Favor de devolver el producto (sólo soportes) junto con (a) una copia del recibo original de compraventa que muestre la fecha de la compra, (b) una breve descripción de la dificultad que está experimentando y (c) su nombre, dirección (no se aceptan apartados postales) y número telefónico a la dirección que aparece a continuación. Se anulará la garantía de 90 días si se ha dañado el producto debido al mal uso o accidente (por ejemplo, rayas o grietas) o si usted no tiene un comprobante de pago que muestre la fecha de compra. En estos casos, usted podrá devolver el producto (sólo soportes) con un cheque o giro por la cantidad de \$5 (dólares estadounidenses) pagadero a Deep Silver, una breve descripción de la dificultad que está experimentando y su nombre, dirección (no se aceptan apartados postales), número RMA (consulte Reemplazos) y número telefónico a la dirección que aparece a continuación. Recomendamos mucho que utilice<br>un método de entrega rastreable al enviar productos a Deep Silver. Deep Silver no será responsa posesión. AVISO: Deep Silver se reserva el derecho de mejorar sus productos en cualquier momento y sin aviso.

#### **DIRECCIÓN DE GARANTÍA Y DATOS DE CONTACTO**

Hemos sometido este producto a pruebas rigurosas y no deberá experimentar ningún problema. Sin embargo, no es posible probar toda configuración y en caso de que experimente problemas con este producto, favor de visitar la sección de soporte en http://www. deepsilver.com. Si no puede encontrar lo que busca en la sección de soporte, favor de encontrar los detalles de contacto a continuación:

Deep Silver, Inc. 900 Larkspur Landing Circle, Suite 103 Larkspur, CA 94939

**Soporte al cliente:** 1-888-883-1505 **Correo electrónico:** techsupport@deepsilver.com